**Figure 1. Public, Login or Registration Page** – Provides submission information and a link for users to register or log in.

| _                                                                                                    |                                                                                                    |                                                                                                    |
|----------------------------------------------------------------------------------------------------|----------------------------------------------------------------------------------------------------|----------------------------------------------------------------------------------------------------|
| cahps &                                                                                                    | urveys and Tools to<br>dvance Patient-Centered Care                                                                                                    |                                                                                                    |
| CAHPS Database                                                                                                    | You are here: <u>CAHPS Data Submission System</u> > Login                                                                                                    | <u>Register</u> Login Help                                                                                                    |
| About the CAHPS<br>Database<br>Health Plan Survey<br>Clinician & Group<br>Survey                                                        | The CAHPS Clinician & Group Survey Data Submi                                                                                                    | -                                                                                                    |
| Submitting Data<br>Health Plan<br>Clinician & Group<br>Upload DUA     Comparative Data<br>Health Plan<br>Clinician & Group<br>Resources | Welcome<br>Welcome to the CAHPS Clinician & Group Survey Data Submission System. This<br>system is designed to support the online submission of CAHPS survey data to the<br>CAHPS Database. The CAHPS Database is the repository for data from the CAHPS<br>Clinician & Group (CG-CAHPS) Survey and the CAHPS Health Plan Survey.<br>The Data Submission System is closed until 2018.                                                                                                    | Existing User?<br>Username:<br>Password:<br>Log In<br>Forgot your password?                                                                                                    |
| Research Data                                                                                                    | The following steps are necessary to participate in the CAHPS Clinician & Group<br>Survey Data Submission System:                                                                                                    | New User?                                                                                                    |
| Stay Connected                                                                                                    | Data Use Agreement: Each Participating Organization is required to sign a Data<br>Use Agreement (DUA) with the practice site list in Excel. The DUA and the practice<br>site list must be uploaded directly to the submission system through the <u>DUA</u><br><u>submission portal</u> . If your organization participates in state coalition reporting,<br>please use the DUA with Coalition Report Authorization.                                                                                                    | Take a moment to create a new account. Create New Account Resources:                                                                                                    |
| 888-806-7108                                                                                                    | <ul> <li>CAHPS Clinician &amp; Group Survey Data Use Agreement (PDE, 292 KB; PDF Help)</li> <li>Excel Template for listing the practice sites (XLSX/View in HTML, 11KB; Help)</li> <li>C&amp;G CAHPS Questionnaire: Submitters must upload a copy of the CAHPS</li> <li>Clinician &amp; Group Survey questionnaire that was administered to collect their data. The CAHPS Database Team will review the submitted questionnaire, and then submitters will receive a notice of approval or rejection by email. Questionnaires must adhere to CAHPS survey standards.</li> <li>Clinician &amp; Group Data Specifications: Data files must conform to the following data file layout specifications developed for each survey version:</li> <li>2.0 Survey Instrument (12 or 6 Month Version)</li> <li>Adult Survey 2.0 Data File Specification (PDE, 283 KB; PDE Help)</li> <li>Adult Survey 2.0 Data File Specification (PDE, 302 KB; PDE Help)</li> <li>Child Survey with PCMH Items 2.0 Data File Specification (PDE, 314 KB; PDE Help)</li> <li>Child Survey with PCMH Items 2.0 Data File Specification (PDE, 314 KB; PDE Help)</li> </ul> | <ul> <li>CAHPS Clinician &amp; Group Survey<br/>Data Submission Process (PDF,<br/>491 KB; PDF Help)</li> <li>CAHPS Clinician &amp; Group Survey<br/>Data Use Agreement (PDF, 292<br/>KB; PDF Help)</li> <li>Excel Template for listing the<br/>practice sites (XLSX/View in<br/>HTML, 11KB; Help)</li> <li>CAHPS Database Overview (PDF,<br/>104 KB; PDF Help)</li> <li>CAHPS Database Overview (PDF,<br/>104 KB; PDF Help)</li> <li>CAUPS Instrument (12 or 6<br/>Month Version)</li> <li>Adult Survey 2.0 Data File<br/>Specification (PDF, 283 KB; PDF<br/>Help)</li> <li>Adult Survey with PCMH Items<br/>2.0 Data File Specification (PDF,</li> </ul> |
|                                                                                                    | <ul> <li>Adult Visit Survey 2.0 Data File Specification (<u>PDF</u>, 282 KB; <u>PDF Help</u>)</li> <li>3.0 Survey Instrument</li> <li>Adult Survey 3.0 Data File Specification (<u>English - PDF</u>, 299 KB)</li> <li>Adult Survey 3.0 with PCMH Items Data File Specification (<u>English - PDF</u>, 304 KB)</li> <li>Child Survey 3.0 with PCMH Items Data File Specification (<u>English - PDF</u>, 334 KB)</li> </ul>                                                                                                    | <ul> <li>303 KB; <u>PDF Help</u>)</li> <li>Child Survey 2.0 Data File<br/>Specification (<u>PDF</u>, 302 KB; <u>PDF</u><br/><u>Help</u>)</li> <li>Child Survey with PCMH Items<br/>2.0 Data File Specification (<u>PDF</u>,<br/>314 KB; <u>PDF Help</u>)</li> <li>Adult Visit Survey 2.0 Data File<br/>Specification (<u>PDF</u>, 282 KB; <u>PDF</u><br/><u>Help</u>)</li> <li>2.0 Surgey Instrument</li> </ul>                                                                                                    |
|                                                                                                    | Example of data files submitted according to data file specifications ( <u>Group</u> ,<br><u>Practice</u> & <u>Sample</u> Files, 3 KB; <u>PDF Help</u> )<br><b>Approval Process:</b> Each questionnaire, data use agreement and data file is<br>reviewed by the CAHPS Database Team. The review process can take up to 3<br>business days.<br><b>Help:</b> For technical assistance please contact the CAHPS Database Team:<br>• Email: <u>CAHPSDatabase@Westat.com</u><br>• Phone: 888-808-7108<br>OMB Control No.: 0935-0197 Expiration 02/28/2019                                                                                                    | <ul> <li>3.0 Survey Instrument</li> <li>Adult Survey 3.0 Data File<br/>Specification (<u>English - PDF</u>, 299<br/>KB)</li> <li>Adult Survey 3.0 with PCMH<br/>Items Data File Specification<br/>(<u>English - PDF</u>, 304 KB)</li> <li>Child Survey 3.0 Data File<br/>Specification (<u>English - PDF</u>, 269<br/>KB)</li> <li>Child Survey 3.0 with PCMH<br/>Items Data File Specification<br/>(<u>English - PDF</u>, 334 KB)</li> </ul>                                                                                                    |

**Figure 2. Registration Form** – The registration process is a two step process. First, participants are requested to enter their contact information, identify their role, as a group, practice site or vendor. The second step requires the user to create a unique ID and password. Based on this information, the database submission system automatically sends an email to have them confirm the email address. After confirming the email the account is approved by the system.

| CAHPS Database                                       | You are here: <u>CAHPS Data Submission System</u> > Register Register R |
|------------------------------------------------------|----------------------------------------------------------------------------------------------------|
| About the CAHPS     Database     Health Plan Survey  | The CAHPS Clinician & Group Survey Data Submission System<br>Account Registration                                                                                                    |
| Clinician & Group<br>Survey                          | OMB Control No.: 0935-0197<br>Expiration 02/28/2019                                                                                                    |
| <ul> <li>Submitting Data<br/>Health Plan</li> </ul>  |                                                                                                    |
| Clinician & Group     Upload DUA                     | Please provide the following information to register for an account:                                                                                                    |
| <ul> <li>Comparative Data<br/>Health Plan</li> </ul> | *Organization Name:                                                                                                    |
| Clinician & Group                                    | *First Name:                                                                                                    |
| Resources                                            | *Last Name:                                                                                                    |
| <ul> <li>Research Data</li> </ul>                    | Title Position:                                                                                                    |
|                                                      | "Address 1:                                                                                                    |
| Stay Connected                                       | Address 2:                                                                                                    |
|                                                      | "City:                                                                                                    |
| HPSDatabase@westat.com                               | *State:Select a state V                                                                                                    |
|                                                      | *Zip Code:                                                                                                    |
| 8-808-7108<br>E-mail Updates                         | *Telephone number: () Ext.:                                                                                                    |
|                                                      | Fax number: ()                                                                                                    |
|                                                      | *Email Address:                                                                                                    |
|                                                      | *Organization Type:Select Organization Type 🗸                                                                                                    |
|                                                      | * = Required Field                                                                                                    |
|                                                      | Next                                                                                                    |
|                                                      | Public reporting burden for this collection of information is estimated to average 5 minutes per response, the estimated time required to complete the form. An agency may not conduct or sponsor, and a person is not required to respond to,                                                                                                    |
|                                                      | collection of information unless it displays a currently valid OMB control number. Send comments regarding this burden<br>estimate or any other aspect of this collection of information, including suggestions for reducing this burden, to: AHRQ<br>Reports Clearance Officer Attention: PRA, Paperwork Reduction Project (0935-0218) AHRQ, 5600 Fishers Lane, Rockville<br>MD 20857.                                                                                                    |

#### **Registration Step 1: Provide information**

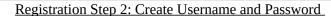

| CAHPS Database                                                                                                  | You are here: CAHPS Data S           | Submission System > Register                                         |                                      | Register Login Help           |
|----------------------------------------------------------------------------------------------------|--------------------------------------|----------------------------------------------------------------------|--------------------------------------|-------------------------------|
| About the CAHPS     Database     Health Plan Survey     Clinician & Group                                       | The CAHPS CI<br>Account Registration |                                                                      | rvey Data Submissio                  | n System                      |
| Survey                                                                                                    |                                      |                                                                      | OMB Control No.: 0935-01             | 97                            |
| <ul> <li>Submitting Data</li> </ul>                                                                             |                                      |                                                                      | Expiration 02/28/2019                |                               |
| Health Plan                                                                                                    |                                      |                                                                      |                                      |                               |
| Clinician & Group                                                                                               | Create User Name:                    |                                                                      |                                      |                               |
| <ul> <li>Upload DUA</li> </ul>                                                                                  | Create Password:                     |                                                                      |                                      |                               |
| <ul> <li>Comparative Data</li> </ul>                                                                            | Confirm Password:                    |                                                                      |                                      |                               |
| Health Plan                                                                                                    |                                      | The second second second second second                               |                                      |                               |
| Clinician & Group                                                                                               |                                      | Password Requirements:                                               |                                      |                               |
| Resources                                                                                                    |                                      |                                                                      |                                      |                               |
| <ul> <li>Research Data</li> </ul>                                                                               |                                      | Passwords must be at least 8 cha<br>least one character from each of |                                      |                               |
| Research Data                                                                                                   |                                      | Uppercase letter                                                     | the following categories:            |                               |
| In the second second second second second second second second second second second second second second second |                                      | Lowercase letter                                                     |                                      |                               |
| Stay Connected                                                                                                  |                                      | Number                                                               |                                      |                               |
|                                                                                                    |                                      | Non-alphanumeric character                                           |                                      |                               |
| AHPSDatabase@westat.com                                                                                         |                                      | Previous                                                             | Create User                          |                               |
| 88-808-7108                                                                                                    | Public reporting burden              | for this collection of information i                                 | s estimated to average 5 minutes r   | per response the estimated    |
| E-mail Updates                                                                                                  |                                      |                                                                      | conduct or sponsor, and a person is  |                               |
|                                                                                                    |                                      |                                                                      | d OMB control number. Send comr      |                               |
|                                                                                                    | estimate or any other a              | spect of this collection of informat                                 | tion, including suggestions for redu | cing this burden, to: AHRQ    |
|                                                                                                    | Denete Classes offer                 | or Attentions DDA Danarwork Ded                                      | uction Project (0935-0218) AHRO,     | ECOO Elaborar Lana Daala illa |

Figure 3. Home Page. Outlines each of the steps for data submission process.

| Campo                                                                                | Surveys and Tools to<br>Advance Patient-Centered Care                                                                                                    |
|--------------------------------------------------------------------------------------|----------------------------------------------------------------------------------------------------|
| CAHPS Database                                                                       | You are here: <u>CAHPS Data Submission System</u> > <u>Home</u> > About <u>test user</u> <u>Logout</u> <u>He</u>                                                                                                    |
| About the CAHPS     Database     Health Plan Survey     Clinician & Group     Survey | The CAHPS Clinician & Group Survey Data Submission System<br>Home Ouestionnaires DUA Data                                                                                                    |
| Submitting Data<br>Health Plan<br>Clinician & Group                                  | About   Status   Report   Account Details                                                                                                    |
| <ul> <li>Comparative Data</li> </ul>                                                 | About the CAHPS Clinician & Group Data Submission System                                                                                                    |
| Health Plan<br>Clinician & Group<br>Resources                                        | The online CG-CAHPS Data Submission System enables users to submit, track and view the CAHPS Clinician & Group information.                                                                                                    |
| <ul> <li>Research Data</li> </ul>                                                    | The following two items are necessary to begin your organization's submission to the CAHPS Database.                                                                                                    |
| Stay Connected                                                                       | The <b>Data Use Agreement</b> needs to be signed and uploaded by the participating organizations through the DUA Submission Portal to the Submission System along with an Excel file that lists all the practice sites covered under the DU If your organization participates in state coalition reporting, please use the DUA with Coalition Report Authorization. You cannot upload any data files for the participating organization until the DUA is received. Once the DUA is received and approved, you can select the participating organization from the DUA tab and begin the data submission. |
| 3-808-7108<br>Ì E-mail Updates                                                       | <ul> <li>CAHPS Clinician &amp; Group Survey Data Use Agreement (<u>PDF</u>, 185 KB; <u>PDF Help</u>)</li> <li>CAHPS Clinician &amp; Group Survey Data Use Agreement with Coalition Report Authorization (<u>PDF</u>, 224 KB; <u>PDF Help</u>)</li> <li>Excel Template File (<u>XLSX</u>, 11KB; <u>Help</u>)</li> </ul>                                                                                                    |
|                                                                                      | Questionnaires: Upload a copy of the CG-CAHPS questionnaire administered to collect the data. The CAHPS Database review the submitted questionnaire within 3 business days.                                                                                                    |
|                                                                                      | Data Files: First, select the participating organization from the DUA page, and upload the group data file and the practi<br>data file for that participating organization. The group/practice site ID and name must match what is provided in the Ex-<br>file by the participating organization. Then, you can select the survey and approved questionnaire and submit the<br>corresponding sample data for that group.                                                                                                    |
|                                                                                      | Additional information is provided during each step of the submission process. Check the status of your submission(s) under the home page to identify your organization's progress.  • <u>Status</u> : View submission history and detailed data file reports.                                                                                                    |
|                                                                                      | Summary: View a summary report on submitted questionnaire and data files submitted to the CAHPS Database.                                                                                                    |
|                                                                                      | Next Step: Submit Questionnaire                                                                                                    |
|                                                                                      | For more information about submitting CG-CAHPS survey data to the CAHPS Database contact:                                                                                                    |
|                                                                                      | Email: CAHPSDatabase@Westat.com                                                                                                    |

**Figure 4. DUA Upload Form** – Users enter in group information, upload a completed and signed DUA (pdf) and practice site list (Excel®) to the submission system. System administrators then review the DUA and practice file and approve/reject the submitted documents.

DUA Step 1: Enter group information

|                                                                                                    | roup DUA Submission Portal                                                                                                    | <u>eqister</u> | <u>Login</u> | <u>Help</u> |
|----------------------------------------------------------------------------------------------------|----------------------------------------------------------------------------------------------------|----------------|--------------|-------------|
| Data Use Agreement<br>Please enter y                                                                 | your group Information:                                                                                                    |                |              |             |
| "Participating Organization Name:<br>"City:<br>"State:<br>"Vendor:                                   | (The same name of Participating Organization in the DUA)<br>Select a state  (The name of the company that adminsters the survey for you. If you do not have a vendor, enter "none" in |                |              |             |
| *Number of Practice Sites:<br>*Contact Name:<br>Contact Phone:<br>*Contact Email:<br>*Confirm Email: | the field.)                                                                                                    |                |              |             |
| * = Required Field Back Next                                                                         |                                                                                                    |                | Back to      | top 📀       |

# DUA Step 2: Upload DUA and practice site list

| Up                                         | oload your Data Use Agreer   | nent   |   |  |
|--------------------------------------------|------------------------------|--------|---|--|
| Participating Organization Name            | :*111                        |        |   |  |
| Upload a DUA:*                             |                              | Browse |   |  |
|                                            | (PDF format only)            |        |   |  |
| Jpload your Practice Site List:*           |                              | Browse |   |  |
|                                            | (Excel format only)          |        |   |  |
| Jpload Additional Documents:               |                              | Browse |   |  |
| (For example: Practice site<br>nformation) | (Excel, Word and PDF format) |        |   |  |
|                                            | Add More                     |        |   |  |
|                                            |                              |        |   |  |
| Comments                                   |                              |        | ~ |  |
|                                            |                              |        |   |  |
|                                            |                              |        | ~ |  |
| Required                                   |                              |        |   |  |
|                                            |                              |        |   |  |

**Figure 5. Questionnaire Upload Form-** Users upload questionnaire documents in MS Word (doc), Adobe Acrobat (pdf) Text (txt) or Rich Text Format (rtf) format to the submission system and identify which type of questionnaire they are submitting. System administrators then review questionnaires and approve/reject the submitted document.

| The CAHPS Clinician & Group Survey Data Submiss<br>Submit Questionnaire                                                                                                    | ion System                                                                                                    |
|----------------------------------------------------------------------------------------------------|----------------------------------------------------------------------------------------------------|
| About   Submit Questionnaire   Summary<br>To submit a questionnaire file, choose the version of the survey you used and the location<br>are reviewed by the CAHPS Database and can take up to 3 business days to be evaluated<br>of each unique questionnaire administered by your organization.<br>Submit a Questionnaire: |                                                                                                    |
| OuestionnaireSelect an instrument                                                                                                    | Instructions                                                                                                    |
| Version:*  Questionnaire file Iocation:*  (*.pdf,*.doc,*.docx, *.txt, *.rtf)  Questionnaire wording: (Wording used in question text in survey. It is either "this doctor" or "this provider")                                                                                                    | <ul> <li>The following actions must be completed before data can be reviewed by the CAHPS</li> <li>Database: <ul> <li>Provide additional information outside of CAHPS guidelines.</li> <li>Submit a Group, Practice Site and Sample file for review.</li> <li>Provide a contact at the Group.</li> <li>Confirm the data submission so it can be reviewed.</li> </ul> </li> </ul> |
| Briefly describe<br>what practice sites<br>and/or group used<br>this instrument:<br>Upload Questionnaire<br>*Required                                                                                                    |                                                                                                    |
|                                                                                                    |                                                                                                    |

**Figure 6. Group, Practice Site and Sample Data File Upload Form**– Users upload data files from their local computer. Each file submitted requires information about how the survey was administered. Information such as mode of administration, response rate, fielding period and number sampled are required to complete the submission. Uploaded files are evaluated in real-time to ensure they meet the basic required format. If not, users receive immediate feedback. Once a file is accepted, the data file is loaded it to the database.

|                    |                       |                  |          |              |               |                 | test user | <u>Loqout</u> | <u>Help</u> |
|--------------------|-----------------------|------------------|----------|--------------|---------------|-----------------|-----------|---------------|-------------|
| The C              | AHPS Clin             | ician & G        | rou      | o Surve      | ev Data       | Submiss         | ion Svste | m             |             |
| Submit             |                       |                  |          |              |               |                 | ,         |               |             |
|                    |                       |                  |          |              |               |                 |           |               |             |
| <u>Home</u>        | <u>Questionnaires</u> | DUA Data         |          |              |               |                 |           |               |             |
|                    |                       |                  |          |              |               |                 |           |               |             |
| About   9          | Submit Data Files     | Summary          |          |              |               |                 |           |               |             |
|                    |                       |                  |          |              |               |                 |           |               |             |
| Upload             | d Sample File:        |                  |          |              |               |                 |           |               |             |
| ·                  |                       |                  |          |              |               |                 | 7         |               |             |
|                    | t Data: Select file   | -                | additi   | onal inform  | nation        |                 |           |               |             |
| Partici            | pating Organizat      | ion: 111         |          |              |               |                 |           |               |             |
| Data fi            | iles are being subm   | itted for this O | uestion  | naire file:  |               |                 |           |               |             |
|                    | Adult Survey 3.0      |                  |          |              |               |                 |           |               |             |
|                    | Submitted: 3/8/2      |                  | РМ       |              |               |                 |           |               |             |
|                    | View Questionna       | ire              |          |              |               |                 |           |               |             |
|                    |                       |                  |          |              |               |                 |           |               |             |
| Group              | File (optional)       |                  |          |              |               | Submit a File   |           |               |             |
| No                 | Group file being s    | submitted.       |          |              |               | Submit a File   |           |               |             |
|                    |                       |                  |          |              |               |                 |           |               |             |
| Practice           | e Site File           |                  |          |              |               |                 |           |               |             |
| Status:            |                       | Passe            | ed (3/9) | /2018 1:54   | :01 PM)       |                 |           |               |             |
| Filenam            |                       |                  |          | _Practice Si | te File.txt   |                 |           |               |             |
| File size<br>Date: | 9:                    | 906 b            |          | 64:01 PM     |               |                 |           |               |             |
|                    | h Version:            | 3/9/2<br>False   | J18 1:5  | 94:01 PM     |               |                 |           |               |             |
|                    | case-mix item:        | False            |          |              |               |                 |           |               |             |
| Rows:              |                       | 3                |          |              |               |                 |           |               |             |
|                    |                       |                  |          |              |               |                 |           |               |             |
| Additio            | nal Information       |                  |          |              |               |                 |           |               |             |
|                    | follow CAHPS sam      | pling and fieldi | na auid  | elines?*     |               |                 |           |               |             |
| Oyes               |                       |                  |          |              |               |                 |           |               |             |
| ONo                |                       |                  |          |              |               |                 |           |               |             |
| ODon't             | know                  |                  |          |              |               |                 |           |               |             |
| If No or           | Don't know, pleas     | e describe anv   | deviatio | ons from CA  | AHPS auidelii | nes in the text |           |               |             |
|                    | ow (e.g., in-office   |                  |          |              |               |                 |           |               |             |
|                    |                       |                  |          |              |               |                 |           |               |             |
|                    |                       |                  |          |              |               |                 |           |               |             |
|                    |                       |                  |          |              |               |                 |           |               |             |
|                    |                       |                  |          |              |               |                 |           |               |             |
|                    |                       |                  |          |              |               | $\sim$          |           |               |             |
| * = Re             | quired Field          |                  |          |              |               |                 |           |               |             |
|                    |                       |                  |          |              |               |                 |           |               |             |
|                    |                       |                  |          |              |               |                 |           |               |             |
| Sampl              | e File                |                  |          |              |               |                 |           |               |             |
|                    |                       |                  |          |              | Brows         | se              |           |               |             |
|                    |                       |                  |          |              |               |                 |           |               |             |
|                    |                       |                  |          |              |               |                 | -         |               |             |
|                    |                       | 1                | lext >   |              |               |                 |           |               |             |
|                    |                       |                  |          |              |               |                 | ]         |               |             |

**Figure 7. View Submission Status** – Users can view the status of their account at any time during the submission process for all submissions in their account.

| Ome       Questionnaires       DUA       Data         out   Submit Data Files   Summary         e status of each submission is displayed below. If no data files have been submitted there may be no records sho         c Previous   Next >> Records: 1         Status       Status Date       Questionnaire       Group File       Practice File       Sample File       Participating Organize         Confirmed       3/9/2018 2:02:07 PM       Adult Survey 3.0       Passed       111         c Previous   Next >>       Status >>       Status >>       Passed       111 | ach submission is displayed below. If no data files have been submitted there may be no records shown.         Next >> Records: 1         Status Date       Questionnaire         Group File       Practice File         Sample File       Participating Organization         3/9/2018 2:02:07 PM       Adult Survey 3.0             | ta Summa     |                     | n & Group S          |                |               |                 |                            |
|----------------------------------------------------------------------------------------------------|----------------------------------------------------------------------------------------------------|--------------|---------------------|----------------------|----------------|---------------|-----------------|----------------------------|
| e status of each submission is displayed below. If no data files have been submitted there may be no records sho<br>Previous   Next >> Records: 1<br>Status Status Date Questionnaire Group File Practice File Sample File Participating Organization<br>Confirmed 3/9/2018 2:02:07 PM Adult Survey 3.0 Passed Passed 111                                                                                                    | ach submission is displayed below. If no data files have been submitted there may be no records shown.         Next >> Records: 1       Questionnaire       Group File       Practice File       Sample File       Participating Organization         3/9/2018 2:02:07 PM       Adult Survey 3.0       Passed       Passed       111 | ome Ques     | tionnaires DUA      | Data                 |                |               |                 |                            |
| e status of each submission is displayed below. If no data files have been submitted there may be no records sho         Previous       Next >> Records: 1         Status       Status Date       Questionnaire       Group File       Practice File       Sample File       Participating Organization         Confirmed       3/9/2018 2:02:07 PM       Adult Survey 3.0       Passed       Passed       111                                                                                                    | ach submission is displayed below. If no data files have been submitted there may be no records shown.         Next >> Records: 1       Questionnaire       Group File       Practice File       Sample File       Participating Organization         3/9/2018 2:02:07 PM       Adult Survey 3.0       Passed       Passed       111 | out I Submit | Data Files   Summ   | arv                  |                |               |                 |                            |
| Status       Status Date       Questionnaire       Group File       Practice File       Sample File       Participating Organization         Confirmed       3/9/2018 2:02:07 PM       Adult Survey 3.0       Passed       Passed       111                                                                                                    | Next >> Records: 1       Questionnaire       Group File       Practice File       Sample File       Participating Organization         3/9/2018 2:02:07 PM       Adult Survey 3.0       Passed       Passed       111                                                                                                    |              |                     |                      |                |               |                 |                            |
| Status       Status Date       Questionnaire       Group File       Practice File       Sample File       Participating Organization         Confirmed       3/9/2018 2:02:07 PM       Adult Survey 3.0       Passed       Passed       111                                                                                                    | Next >> Records: 1       Questionnaire       Group File       Practice File       Sample File       Participating Organization         3/9/2018 2:02:07 PM       Adult Survey 3.0       Passed       Passed       111                                                                                                    | status of es | ch submission is d  | isplayed below. If n | o data files l | have been sub | mitted there r  | may be no records shown    |
| Status         Confirmed         3/9/2018 2:02:07 PM         Adult Survey 3.0         Passed         Passed         111                                                                                                    | 3/9/2018 2:02:07 PM Adult Survey 3.0 Passed Passed 111                                                                                                    |              |                     |                      | o data mes i   | lave been sub | initted there i | nay be no records shown.   |
|                                                                                                    |                                                                                                    |              | Status Date         | Questionnaire        | Group File     | Practice File | Sample File     | Participating Organization |
| Provious   Next >>                                                                                                    | Next >>                                                                                                    | Status       |                     |                      |                | Daccad        | Passed          | 111                        |
|                                                                                                    |                                                                                                    |              | 3/9/2018 2:02:07 PM | Adult Survey 3.0     |                | rasseu        |                 |                            |
|                                                                                                    |                                                                                                    | Confirmed    |                     | 1 Adult Survey 3.0   |                | Fasseu        |                 |                            |
|                                                                                                    |                                                                                                    | Confirmed    |                     | 1 Adult Survey 3.0   |                | Fosseu        |                 |                            |